## mitchellondemand58keygencrack

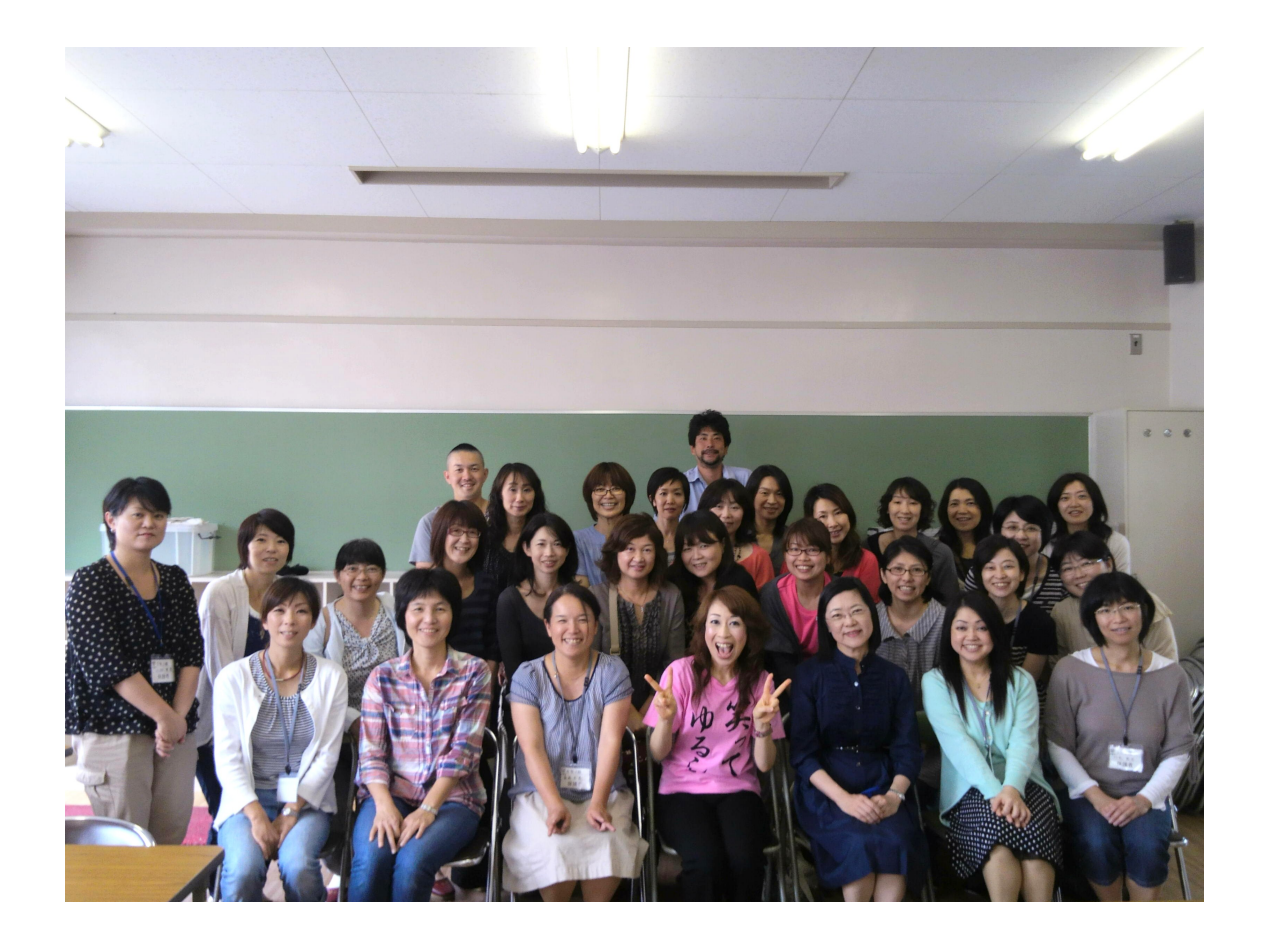

DOWNLOAD: https://byltly.com/2ikh42

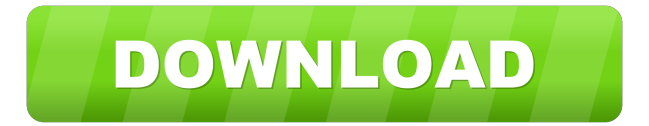

 . 1 - remove optical disk 2 - insert DVD 3 - boot up the DVD 4 - install the program (format C: and press A) 5 - choose device to install 6 - select 64 bit (IBM PC) or 32 bit (MS PC) 7 - choose install location and press A 8 - restart the system 9 - finish 10 wait for the installation to finish (all this can take  $1/2$  hour) 11 - disconnect the drive and reboot the system 12 - open with the COG XC16 program and decrypt the file (to encrypt the file, use the COG XC32 installation) \*\*UPDATE 1.0.2\*\* - Added option to rename the file- Added option to create the install batch file- Improved decrypting of protected archives \*\*UPDATE 1.0.1\*\* - Added option to move the generated files to protected archive \*\*UPDATE 1.0\*\* - Automated installation with COG XC16 program (update to 1.0.2) - Added support for volumes in all editions of Office 2010 (most of the time, I had to install it from the CD/DVD) - Many bug fixes \*\*UPDATE 0.9.1\*\* - Fixing the installation of some Office 2010 editions \*\*UPDATE 0.9.0\*\* - Support for Office 2007 / Office 2010 - Improved support for Volume encryption (used in Win 7 x64 and Vista x64 only) - Improved speed and the encrypting of files/decrypting of archives - Added option to overwrite previously encrypted/decrypted files - Added the option to encrypt or decrypt files (COG XC32/COG XC16) \*\*UPDATE 0.8.3\*\* -Added support for Office 2007 / Office 2010 \*\*UPDATE 0.8.2\*\* - Added option to encrypt or decrypt files (COG XC32/COG XC16) \*\*UPDATE 0.8.1\*\* \*\*UPDATE 0.8.0\*\* - Added option to modify the installer file \*\*UPDATE 0.7.2\*\* - Added option to encrypt or decrypt files \*\* UPDATE 0.7.1\*\* - Fixed minor bugs \*\* UPDATE 0.7.0\*\* \*\* UPDATE 0 82157476af

> [Inftyreader Download Crack For Gta](http://ringklehthir.yolasite.com/resources/Inftyreader-Download-Crack-For-Gta.pdf) [Pes 2013 dt07.img gezginler indir](http://dewavsi.yolasite.com/resources/Pes-2013-dt07img-gezginler-indir.pdf) [red jets pc game full download](http://baiblogan.yolasite.com/resources/red-jets-pc-game-full-download.pdf)